#### Binary Image Analysis: Part 2 Readings: Chapter 3: 3.5-3.7

- mathematical morphology
- region properties
- region adjacency

# Mathematical Morphology

Binary mathematical morphology consists of two basic operations

#### **dilation and erosion**

and several composite relations

**closing and opening conditional dilation**

**. . .**

## **Dilation**

Dilation expands the connected sets of 1s of a binary image.

It can be used for

1. growing features

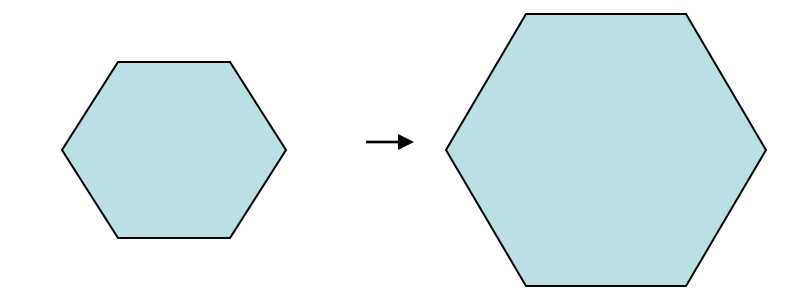

2. filling holes and gaps

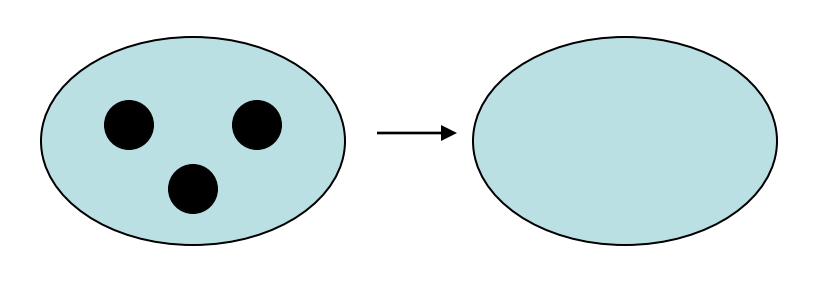

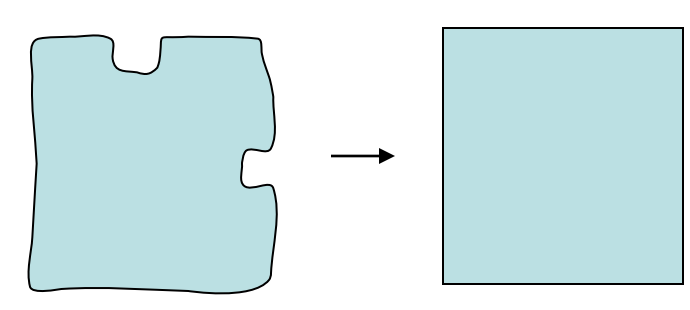

## Erosion

Erosion shrinks the connected sets of 1s of a binary image.

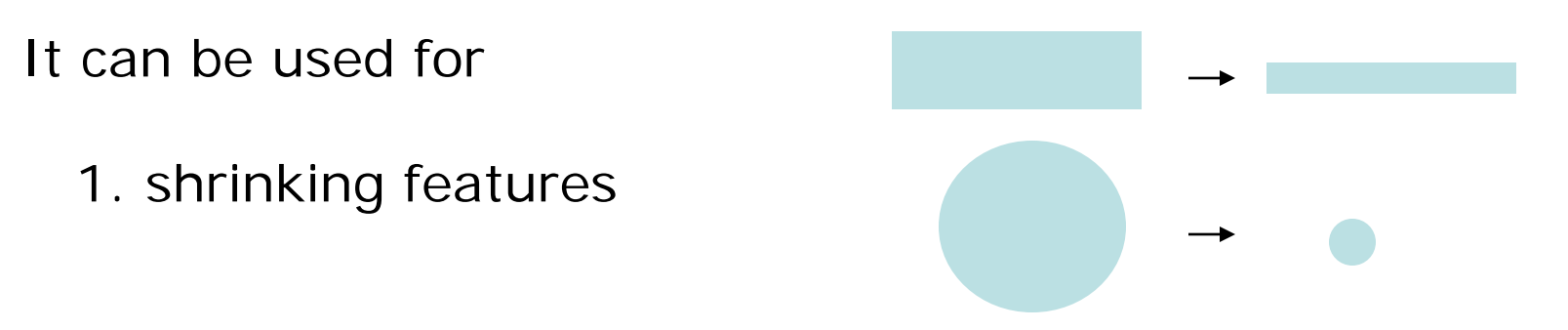

2. Removing bridges, branches and small protrusions

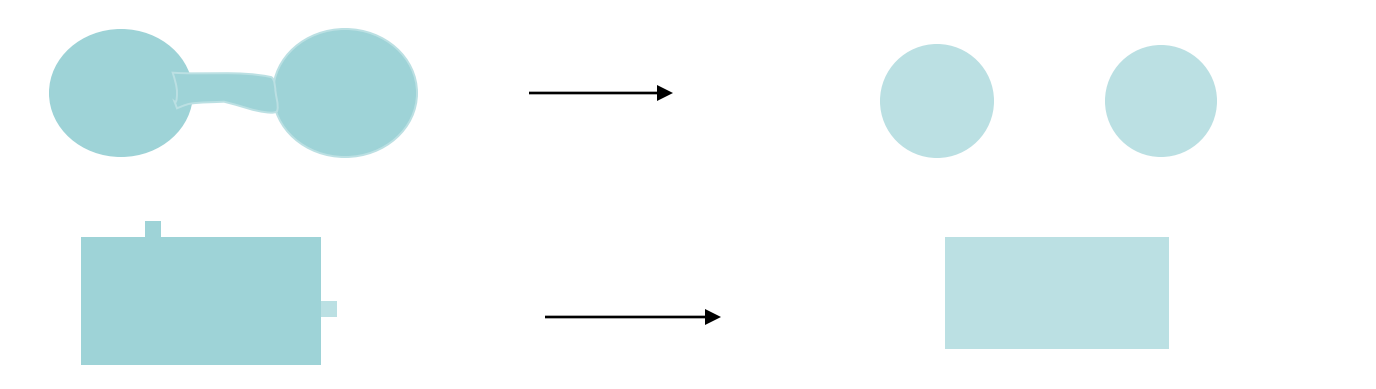

# Structuring Elements

**A structuring element is a shape mask used in the basic morphological operations.**

**They can be any shape and size that is digitally representable, and each has an origin.**

**The origin is usually the center if the structuring element is symmetric.**

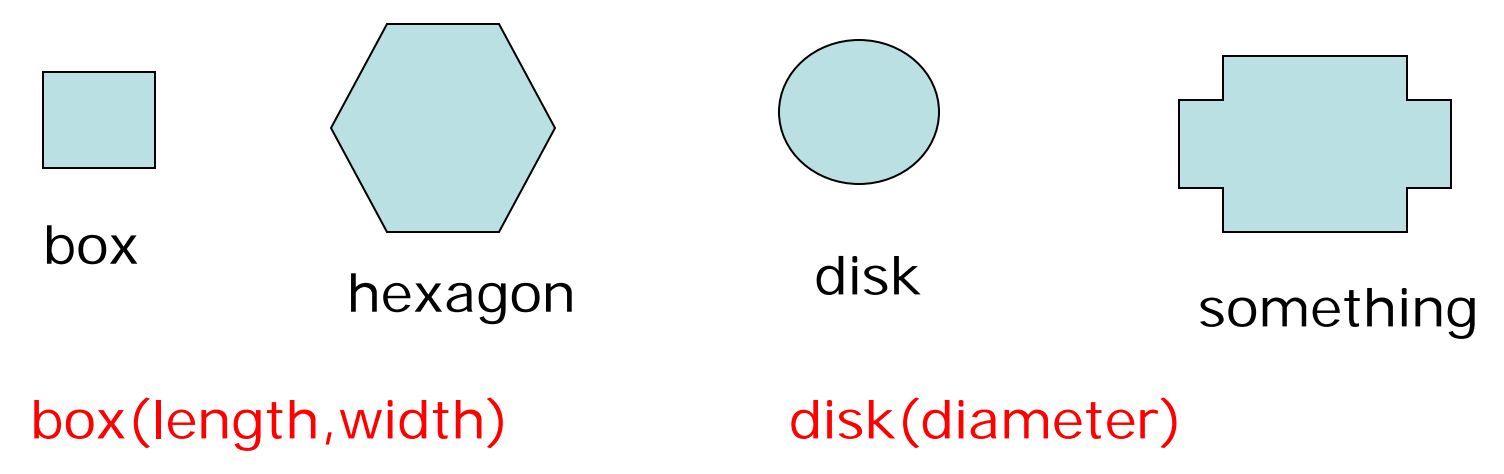

#### Dilation with Structuring Elements

The arguments to dilation and erosion are

- **1. a binary image B**
- **2. a structuring element S**

dilate(B,S) takes binary image B, places the origin of structuring element S over each 1-pixel, and ORs the structuring element S into the output image at the corresponding position.

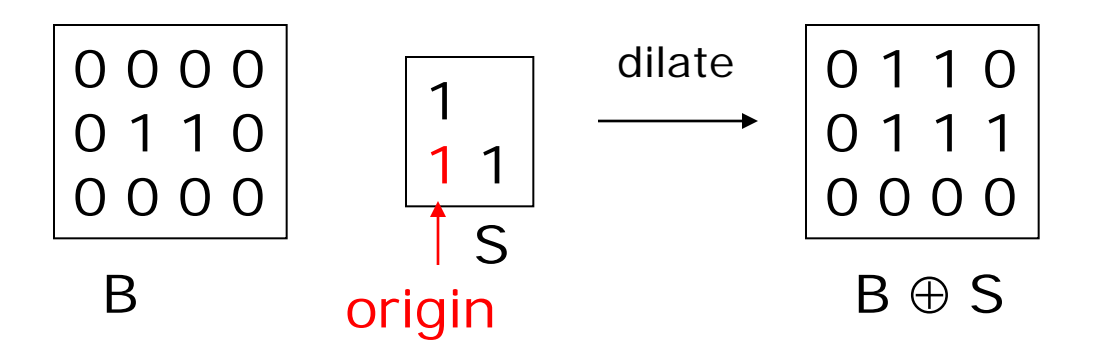

#### Erosion with Structuring Elements

erode(B,S) takes a binary image B, places the origin of structuring element S over every pixel position, and ORs a binary 1 into that position of the output image only if every position of S (with a 1) covers a 1 in B.

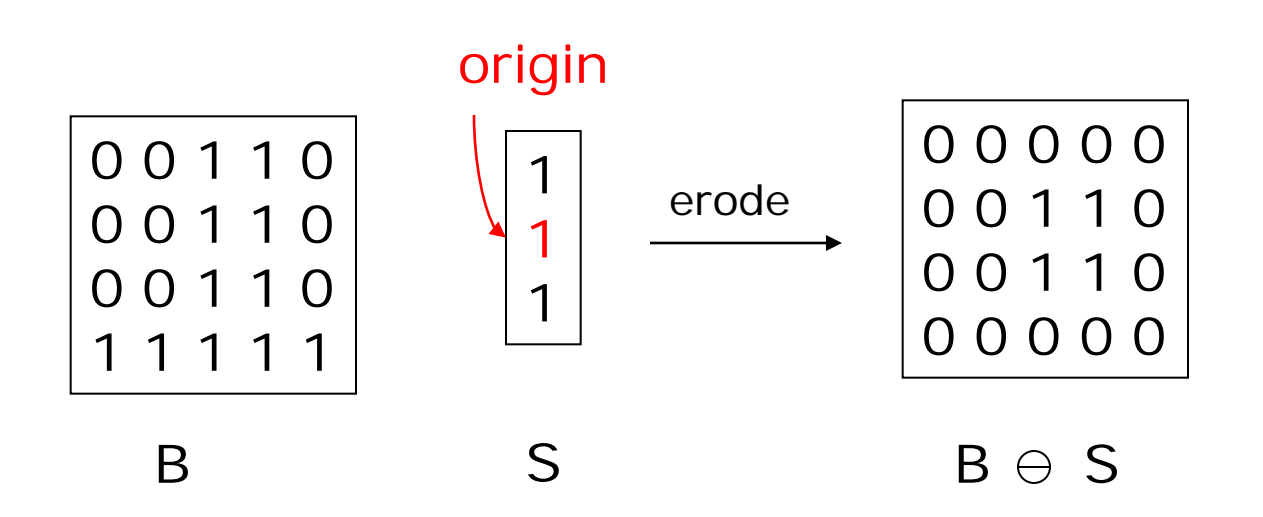

#### Example to Try

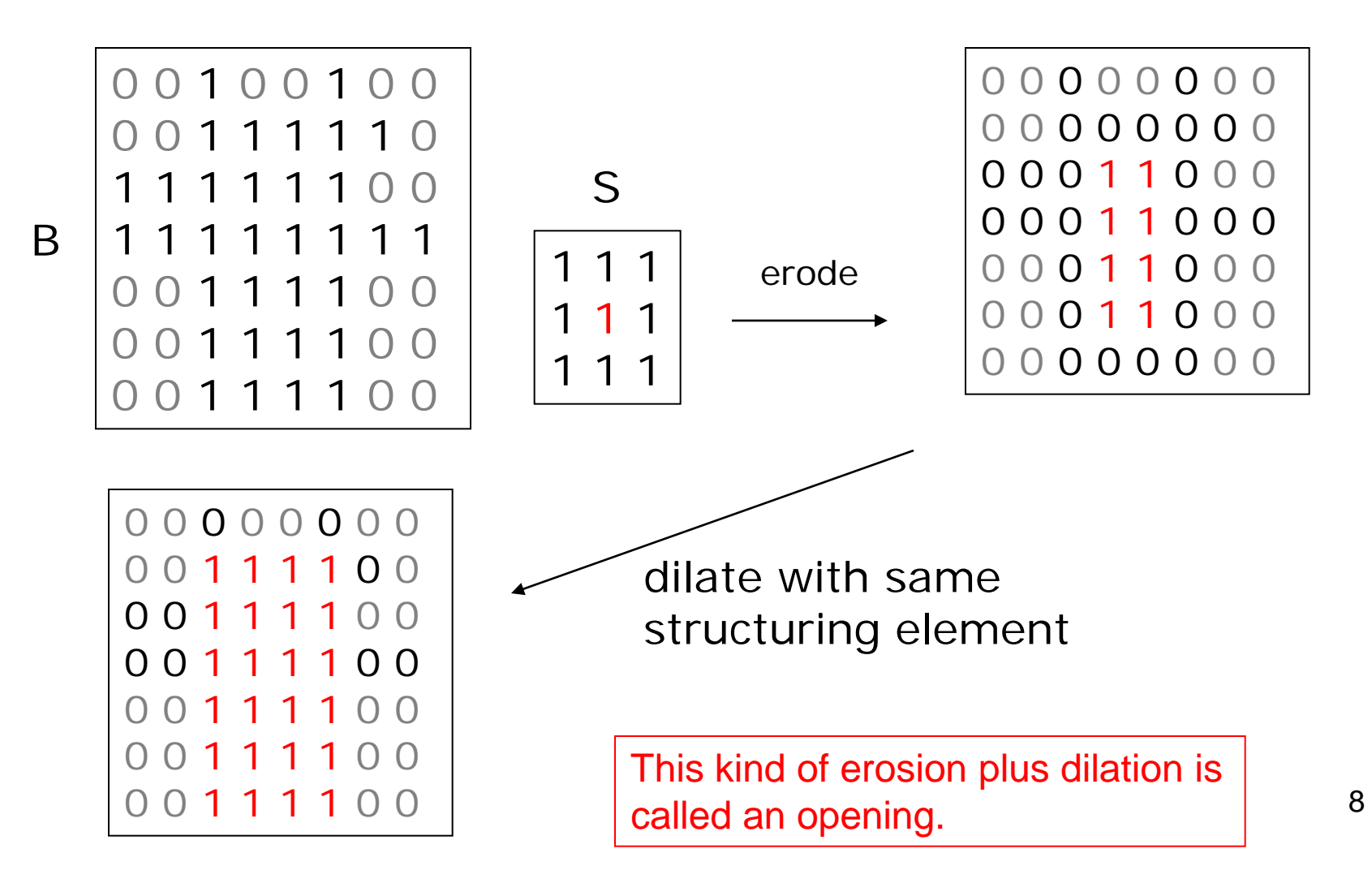

# Opening and Closing

- Closing is the compound operation of dilation followed by erosion (with the same structuring element)
- Opening is the compound operation of erosion followed by dilation (with the same structuring element)

# Use of Opening

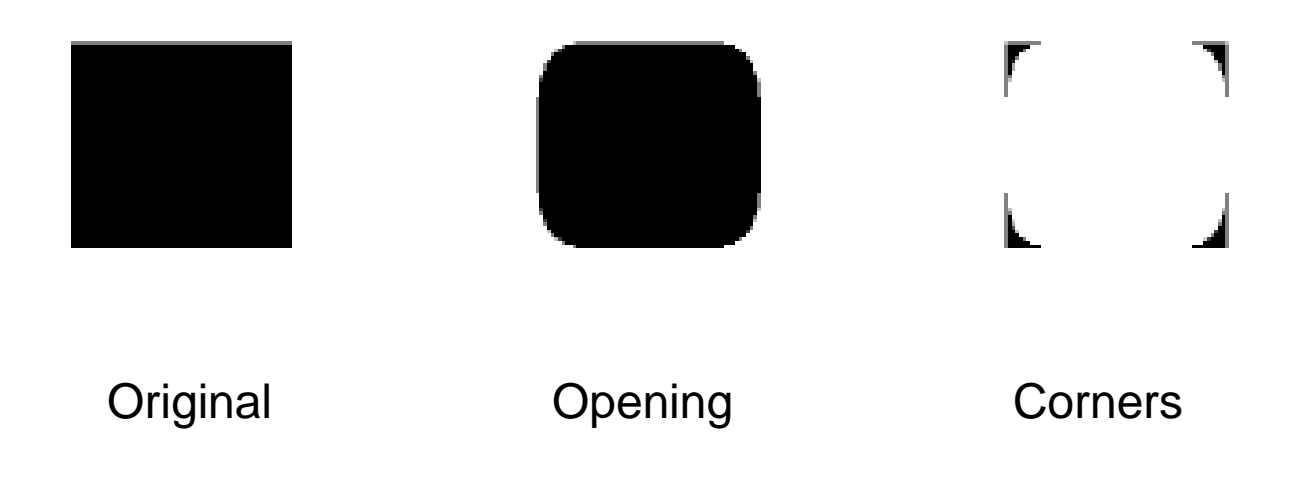

What kind of structuring element was used in the opening?

How did we get the corners?

### Gear Tooth Inspection

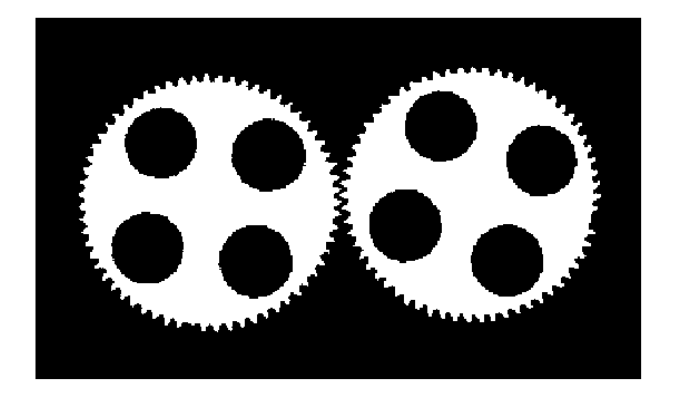

#### original binary image

How did they do it?

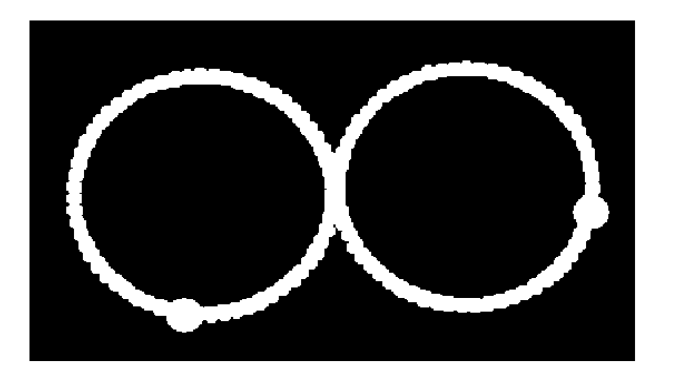

detected defects

#### Some Details (see Ch 3)

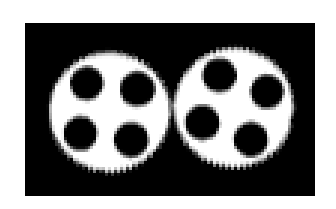

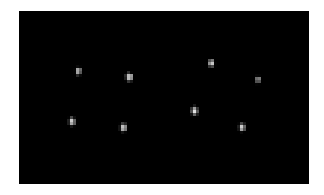

- 1. Original image 2. Find centers of holes by erosion with a circular ring element
- 
- 5. Use disc the size of the body, open  $\frac{e^{i\ln 2 - \ln 1 + \ln k \cdot m \cdot k}}{2}$  and  $\frac{e^{i\ln 2 - \ln 1 + \ln k \cdot m \cdot k}}{2}$  6. AND result of 5 to remove teeth.  $\sim$   $\sim$   $\sim$   $\sim$  with 1 to get Dilate. Subtract.  $\begin{pmatrix} 1 & 1 & 1 \\ 1 & 1 & 1 \end{pmatrix}$  iust the teeth.

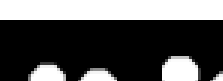

a) original image B

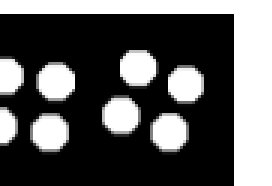

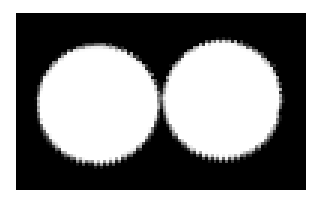

b) B1 = B  $\oplus$  hole ring

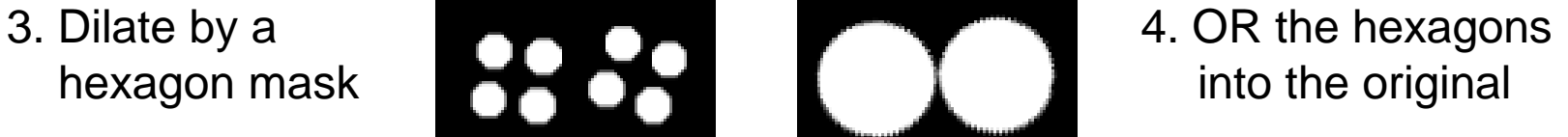

- 
- 7. Dilate 6 with a 7. Show defects that leaves the defects as holes

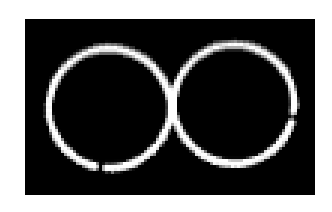

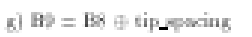

 $\alpha)$  B7 (see text).

 $f$  Bs = B AND B7

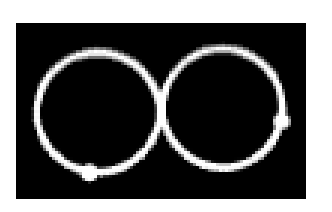

- h) RESULT =  $((B7 B9) \oplus$ defect\_cas) OR B9
- small element **in red for customer**

# Region Properties

Properties of the regions can be used to recognize objects.

- **geometric properties (Ch 3)**
- **gray-tone properties**
- **color properties**
- **texture properties**
- **shape properties (a few in Ch 3)**
- **motion properties**
- **relationship properties (1 in Ch 3)**

#### Geometric and Shape Properties

- area
- centroid
- perimeter
- perimeter length
- circularity
- elongation
- mean and standard deviation of radial distance
- bounding box
- extremal axis length from bounding box
- second order moments (row, column, mixed)
- lengths and orientations of axes of best-fit ellipse

# Region Adjacency Graph

A region adjacency graph (RAG) is a graph in which each node represents a region of the image and an edge connects two nodes if the regions are adjacent.

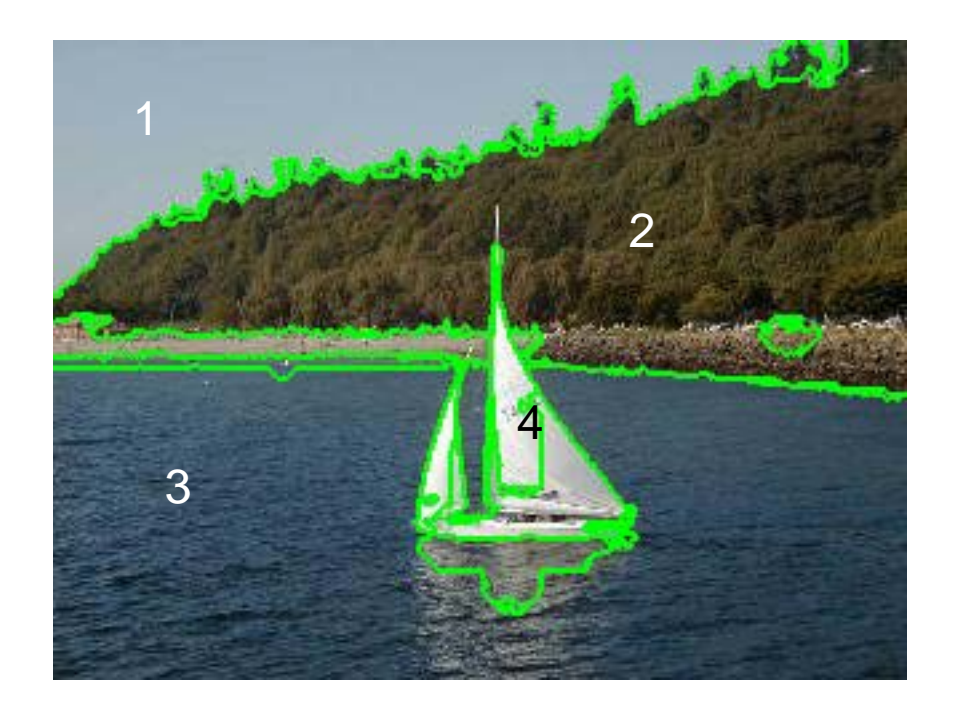

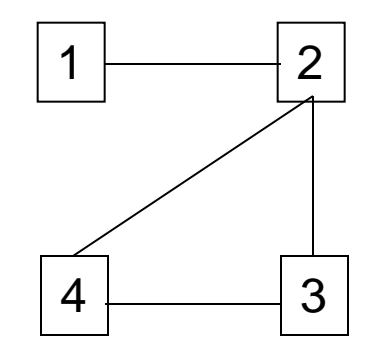

## What's all this for?

Once regions are identified and their properties and relationships computed, we can start using them for higher-level tasks such as:

- inspection
- object recognition
- image matching
- classification in general